## To compare numbers using  $>$ ,  $\lt$  or  $=$

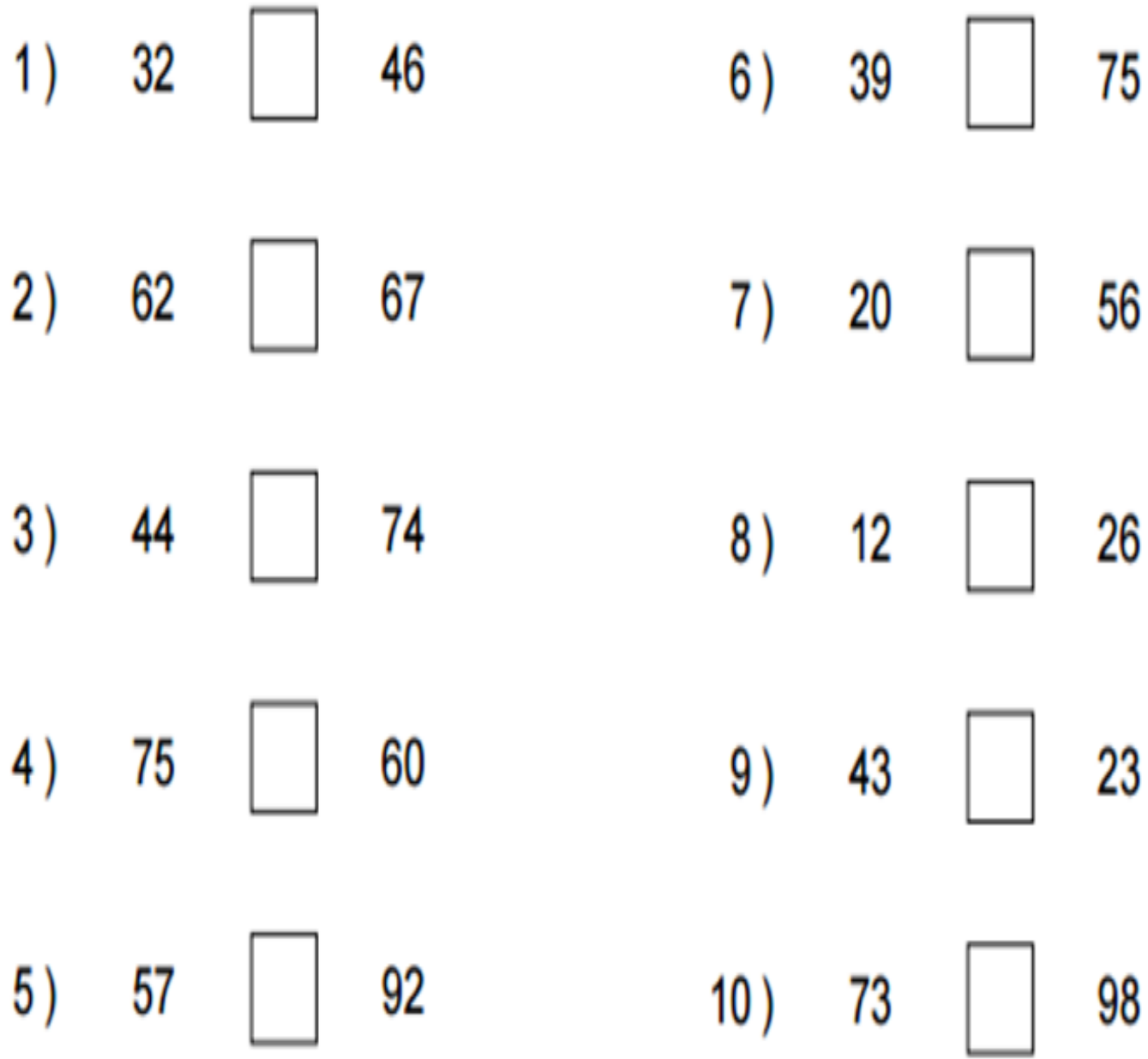